```
f[t_1, t_2] /; 0 \le t \le 1/3 := 0;
f[t_1, 1/3 < t < 2/3 := 3t - 1;
f[t_ \neq \neq \neq \neq \neq \neq \neq \neq \neq \neq \neq \neq \neq \neq \neq \neq \neq \neq \neq \neq \neq \neq \neq \neq \neq \neq \neq \neq \neq \neq \neq \neq \neq \neq \neq \neqf[t_ \neq \neq \neq \neq \neq \neq \neq \neq \neq \neq \neq \neq \neq \neq \neq \neq \neq \neq \neq \neq \neq \neq \neq \neq \neq \neq \neq \neq \neq \neq \neq \neq \neq \neq \neq \neqf[t_ \neq i ; t \geq 2 : f[2 \text{ FractionalPart}[t/2]] ;
```
 $Plot[f[t], \{t, 0, 9\}]$ 

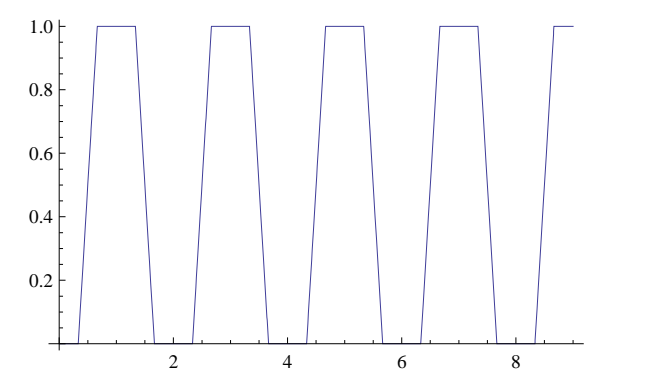

 $\mathtt{x[n_, t_{-}]} := \mathtt{Sum[1/2^k k f[3^k (2 k - 2) t], {k, 1, n}}];$  $y[n_{1}, t_{1}] := Sum[1/2 \times k f[3 \times (2 k - 1) t], {k, 1, n}]$ ; Peano[n\_] := ParametricPlot[{x[n, t], y[n, t]}, {t, 0, 1}]

**Table[Peano[n]**,  $\{n, 4\}$ ]

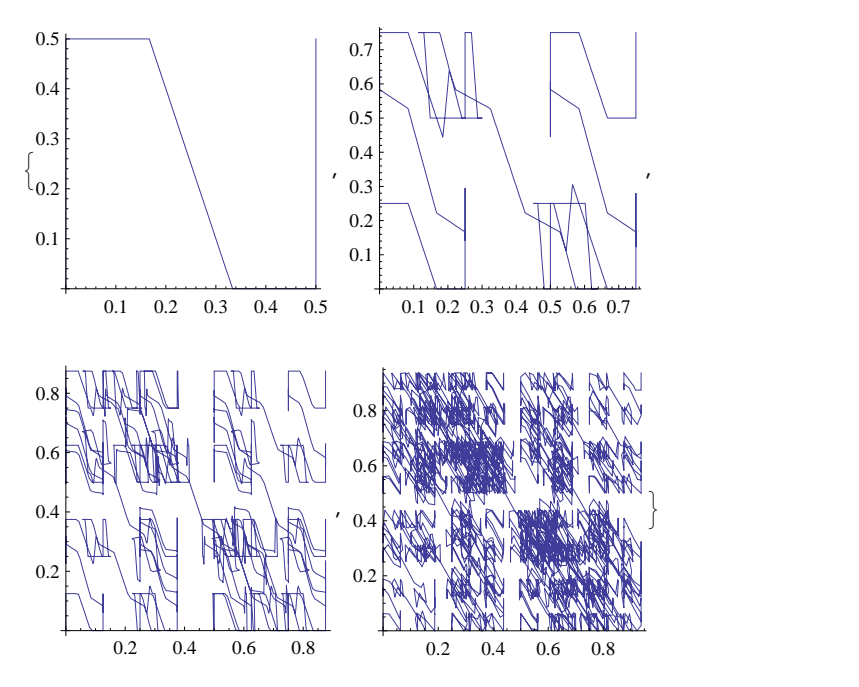